## << Excel2007 >>

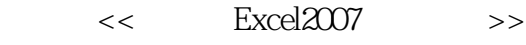

13 ISBN 9787113104672

10 ISBN 7113104673

出版时间:2009-11

 $(2009-11)$ 

页数:270

PDF

更多资源请访问:http://www.tushu007.com

## << Excel2007 >>

 $\mu$ 

用户)《一看就会·新手网上交易、购物与经营》《一看就会·新手学五笔打字与排版》(适用 Windows XP/Office 2003<br>https://windows XP/Office 2007 A STREET WINDOWS XP/Office 2003 A STREET AND STREET AND STREET AND STREET AND VEHICLE 2007 · Excel 2007 Photoshop CS4 - The South State of the Windows Vista/Office 2007

10 Windows XP/Office 2007

, tushu007.com << Excel2007 >>

 $\begin{array}{lll} \text{Excel2007} & \text{``} & \text{''} & \text{``} & \text{Excel2007} \end{array}$ " by the set of  $\mathbb{R}$  and  $\mathbb{R}$  and  $\mathbb{R}$  and  $\mathbb{R}$  and  $\mathbb{R}$  excel  $2007$ 

主要内容包括Excel的基本操作、输入和编辑表格数据、美化工作表、轻松管理表格数据、精确计算表

 $Excel$ 

Excel2007

<< Excel2007 >>

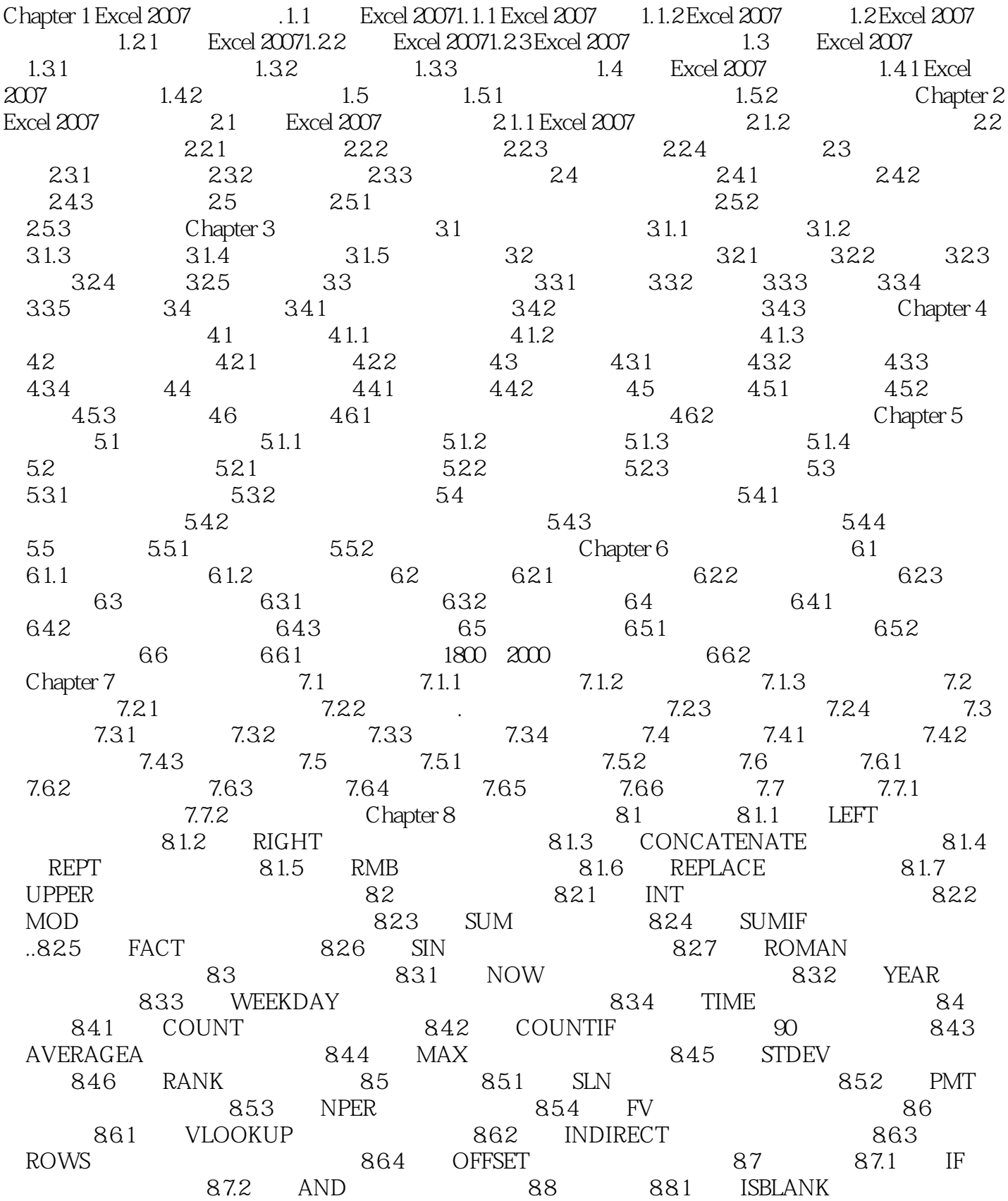

# << Excel2007 >>

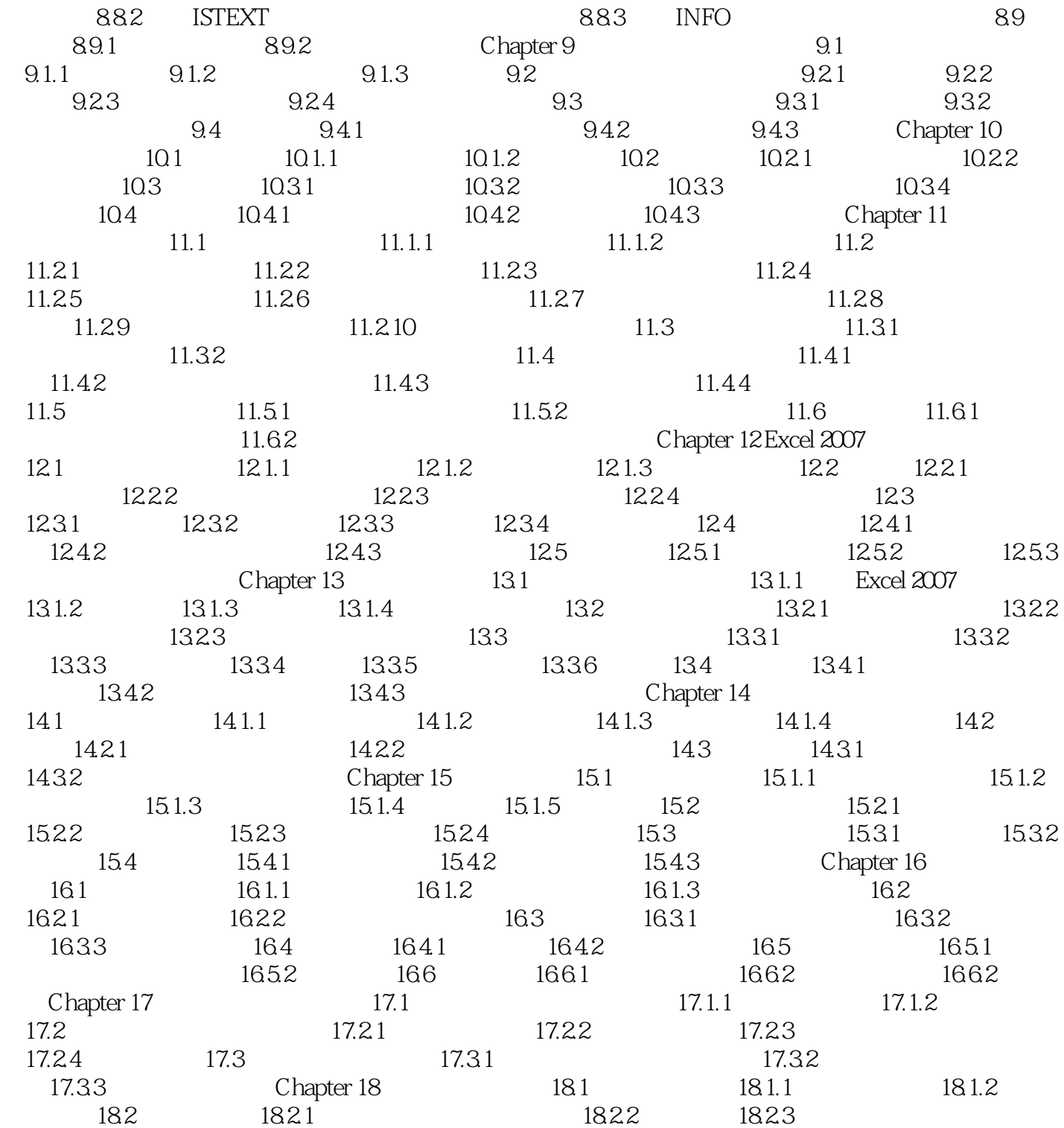

<< Excel2007 >>

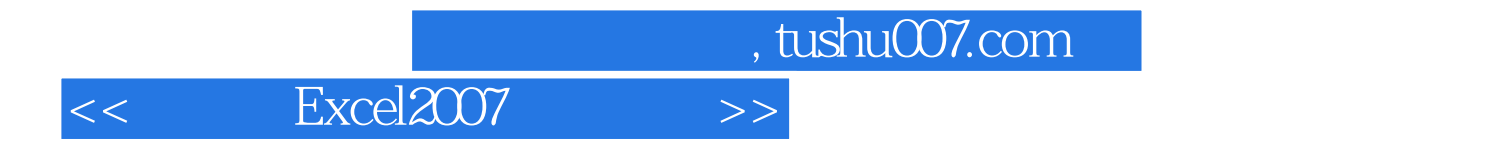

Excel2007

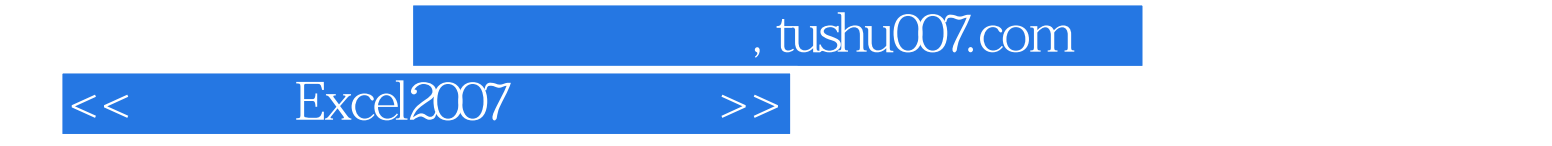

本站所提供下载的PDF图书仅提供预览和简介,请支持正版图书。

更多资源请访问:http://www.tushu007.com